## **Correction TP3 : Réalisation et exploitation de la caractéristique de dipôles**

## **Partie I : Tracer de la caractéristique d'un dipôle en utilisant le langage Python**

Questions 1 à 6 : Correction sur le fichier python prof

7. 1) U et I sont des grandeurs proportionnelles puisque lorsque l'on trace  $U=f(I)$ , on obtient une droite qui passe par l'origine.

7. 2) Puisque U et I sont des grandeurs proportionnelles, on peut alors écrire :

U =  $\alpha$  x I avec ale coefficient de proportionnalité

7. 3) On reconnait la loi d'Ohm vue au collège, le coefficient de proportionnalité correspond à la valeur de la résistance du conducteur ohmique, noté R.

Donc  $U = R \times I$  soit  $R = U/I$ 

7. 4) Faire l'application avec la courbe modélisée

## **Partie II. Caractéristique d'une diode et point de fonctionnement**

1. a) Montage

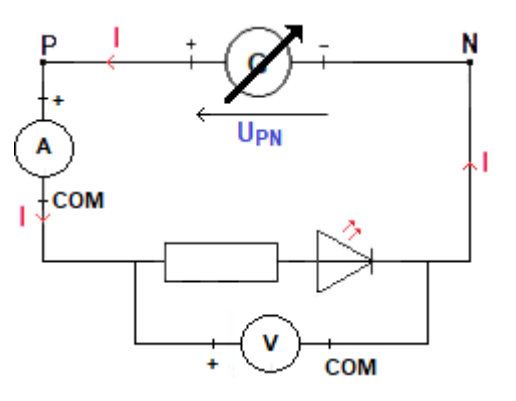

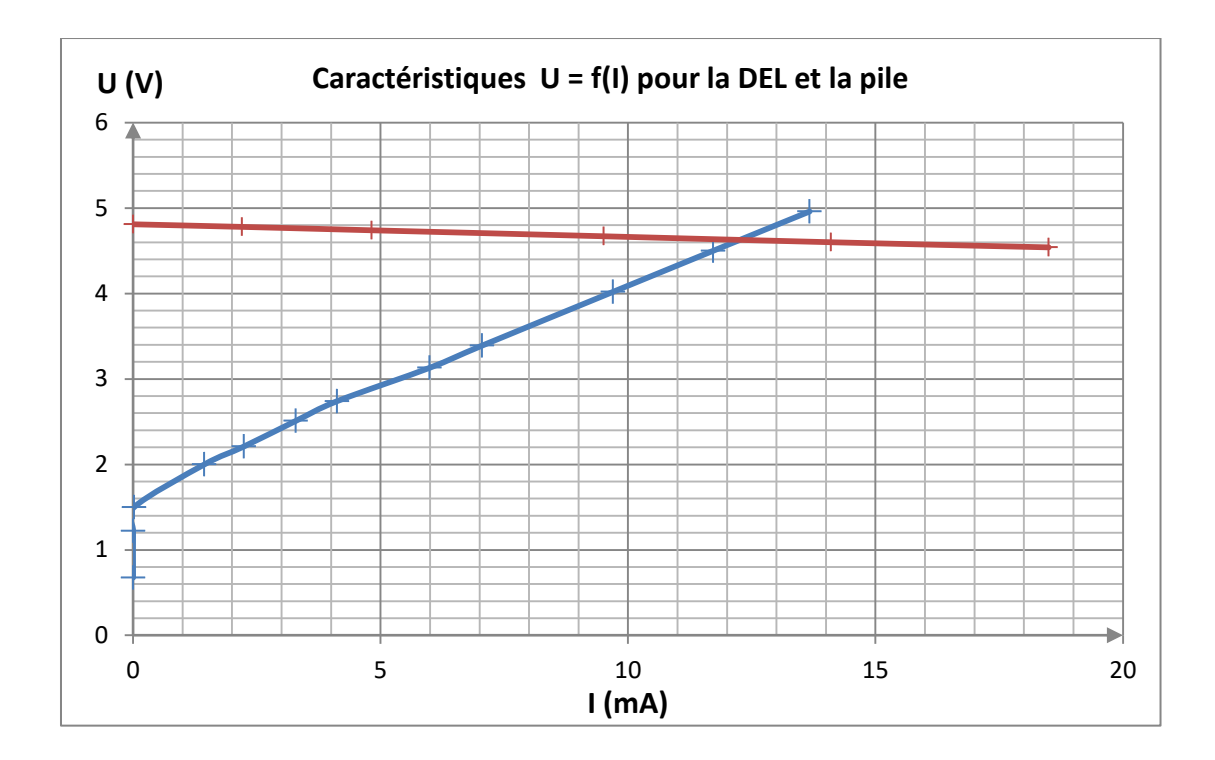

- 3. Par lecture graphique :  $U = 4.6$  V et  $I = 12.2$  mA
- 4. La DEL ne risque pas d'être détruite car I < 30 mA.